## **Python Bootcamp**

U.C.P. Lahore, November 2018

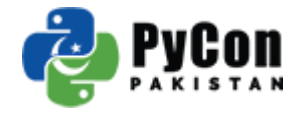

#### **About Us**

### Muzzammil Hussain

Principal Software Engineer Arbisoft

### Mateen Ahmed

Senior Software Engineer Arbisoft

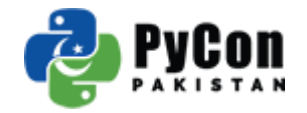

### **Topics**

- Introduction
- Installation + Setting up Editor
- Language Basics
- Pip
- Debugging
- Virtual Environments
- Linting (Bonus )
- Testing (Bonus)

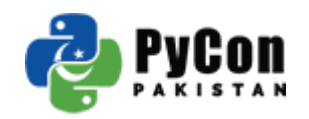

### **Why Python?**

- Python has a supportive and active community
- Python is reliable and efficient
- Python has big data
- Python has amazing libraries
- Python is accessible

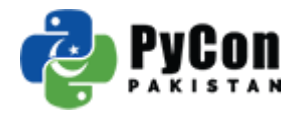

### **Installation + Setting up Editor**

- Choose Python 3.x for all future projects
- You can use Anaconda [\(www.anaconda.com](http://www.anaconda.com)) for installation
- Microsoft VSCode is free and cross platform IDE with debugging/linting capabilities

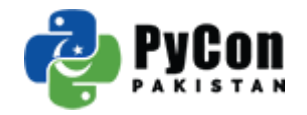

### **Language Basics**

- <https://learnxinyminutes.com/docs/python3/>
- Practice project link:

### **<https://bit.ly/2QNf4QE>**

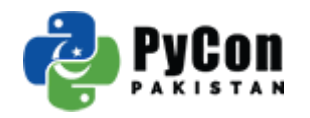

### **Pip**

- Pip is a package management system used to install and manage software packages written in Python.
- Pip install some-package-name
- Pip uninstall some-package-name
- Pip list
- Reading material at

<https://docs.python.org/3/installing/index.html>

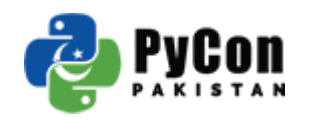

### **Debugging**

- Debugging tools makes troubleshooting easier
- We can inspect code line by line, set breakpoints or add variables to watch
- Reading meterial at

<https://code.visualstudio.com/docs/python/debugging>

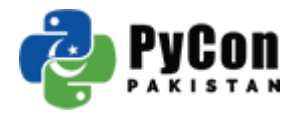

### **Virtual Environments**

- The venv module provides support for creating lightweight "virtual environments"
- Each virtual environment has its own Python binary, directories optionally isolated from system site directories
- python -m venv /path/to/new/virtual/environment
- **Reading material at**

<https://docs.python.org/3/library/venv.html>

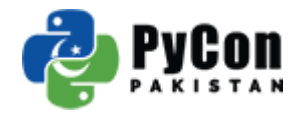

## **Questions**

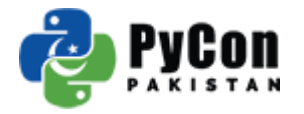

# **Bonus Topics**

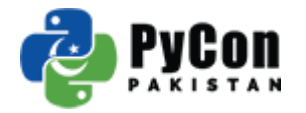

### **Linting**

- Linting highlights syntactical and stylistic errors in your Python source code
- Reading material at

<https://code.visualstudio.com/docs/python/linting>

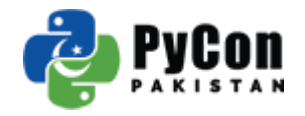

### **Testing**

- Python has built in unit testing framework.
- Reading material at

<https://docs.python.org/3/library/unittest.html>

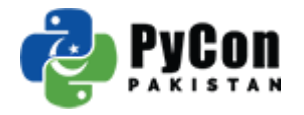